# **PENGENALAN TULISAN TANGAN MENGGUNAKAN EKSTRAKSI CIRI** *WAVELET TRANSFORM*  **DARI** *PROJECTION PROFILE*

**Radian Rizki Triadhi** 

**NRP : 1222033**

**E-mail : [radianrizkitriadhi@ymail.com](mailto:radianrizkitriadhi@ymail.com)**

#### **ABSTRAK**

Pengenalan tulisan tangan dipengaruhi oleh fitur ekstraksi, fitur seleksi, dan klasifikasi. Pada tugas akhir ini akan fokus pada fitur ekstraksi.

*Wavelet transform* dari *projection profile* merupakan salah satu metode ekstraksi ciri. Metode ekstraksi ciri *projection profile* yaitu mencari nilai *density* dari sebuah matriks citra secara *vertical projection* (per kolom) dan *horizontal projection* (per baris), sedangkan *wavelet transform* yaitu mendekomposisi sebuah citra satu dimensi untuk mendapatkan sebuah koefisien dari sebuah citra.

Pada tugas akhir ini diimplementasikan metode ekstraksi ciri *wavelet transform* dari *projection profile* untuk dapat mengenali tulisan tangan huruf kapital. Langkah pertama; citra akan dilakukan binerisasi, inversi, segmentasi, *cropping*, dan *resize*, langkah kedua; citra diekstraksi ciri menggunakan *projection profile* secara *vertical projection* dan *horizontal projection*, langkah ketiga; *vertical projection* dan *horizontal projection* didekomposisi dua *level* menggunakan *filter db2, db6, sym4, sym6, coif1, dan coif2* sehingga akan didapatkan *coefficient approximation* dan *detail vertical level 2*, *coefficient approximation* dan *detail horizontal level 2*, langkah keempat; *coefficient* tersebut menjadi *input Multi Layer Perceptron* untuk *training*, langkah kelima; *testing* menggunakan MLP.

Didapatkan hasil akurasi pengenalan sebesar 84.22% dengan akurasi tertinggi menggunakan *filter coif2* sebesar 85.13 %.

**Kata kunci**: pengenalan tulisan tangan, MLP, *projection profile*, *wavelet transform*

# *HANDWRITING RECOGNITION USING WAVELET TRANSFORM OF PROJECTION PROFILE FEATURE EXTRACTION*

**Radian Rizki Triadhi** 

**NRP : 1222033**

**E-mail : [radianrizkitriadhi@ymail.com](mailto:radianrizkitriadhi@ymail.com)**

#### *ABSTRACT*

*Handwriting recognition influenced by feature extraction, feature selection, and classification. This final project focus on feature extraction.*

*Wavelet transform from projection profile is one of feature extraction method. Projection profile is calculate density value of matrix image in vertical projection (by coloumn) and horizontal projection (by row), and wavelet transform is decomposition an one dimension image to get a coefficient.*

*In this final project, implemented wavelet transform from projection profile for recognition handwriting capital letters. The first step ; binary, invers, segmentation, cropping, and resize image, the second step ; calculate density of vertical projection and horizontal projection, the third step ; decomposition vertical projection and horizontal projection two level using filter db2, db6, sym4, sym6, coif1, and coif2 so that will obtained coefficient approximation and detail vertical level 2 and coefficient approximation and detail horizontal level 2, the fourth step ; the coefficient will be the input of multi layer perceptron to training, and the fifth step ; testing using MLP.*

*Obtained the results of recognition accuracy amounted 84.22% with highest accuracy using filters coif2 amounted 85.13%.*

*Keywords: handwriting recognition, MLP, projection profile, wavelet transform*

### **DAFTAR ISI**

<span id="page-2-0"></span>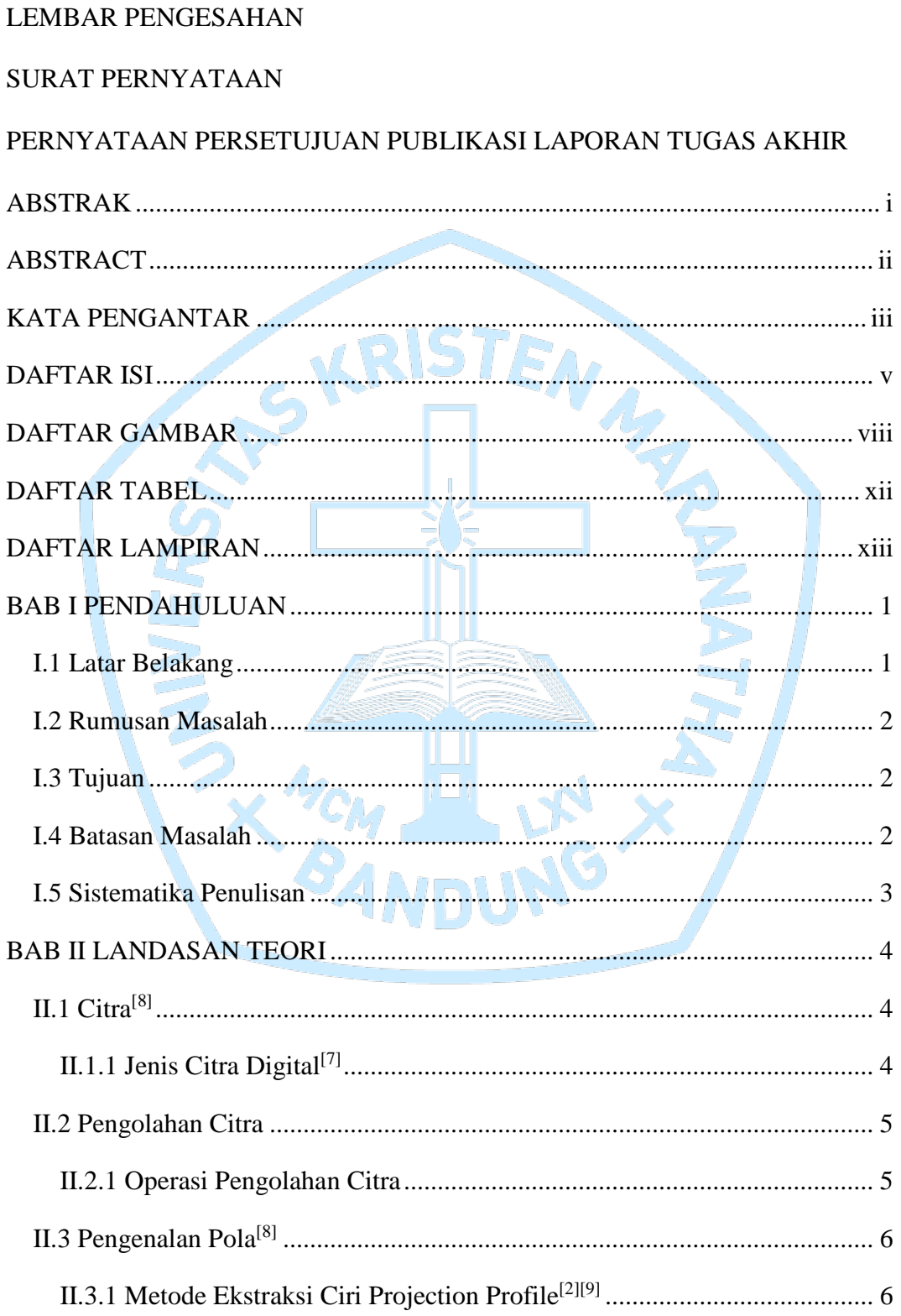

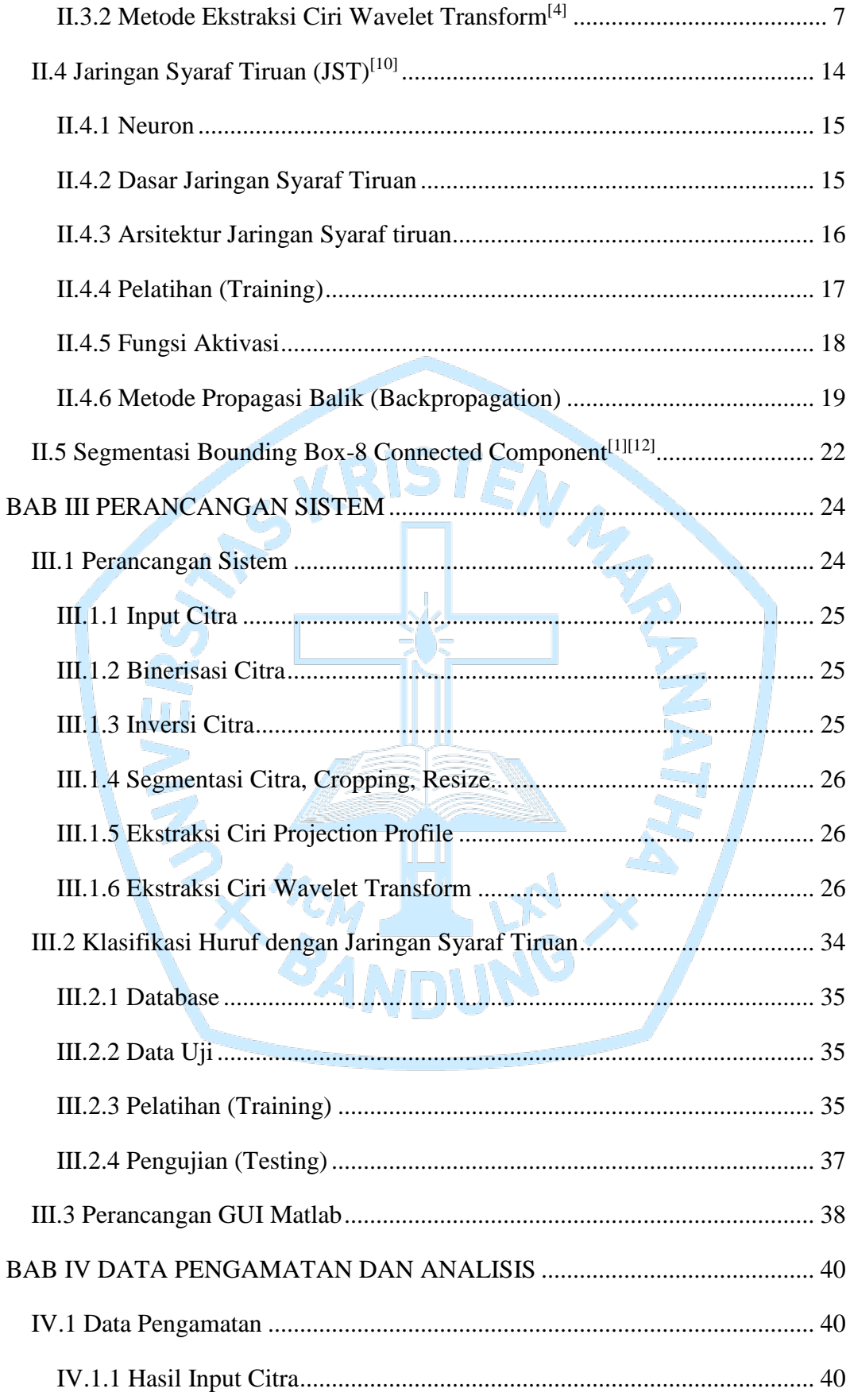

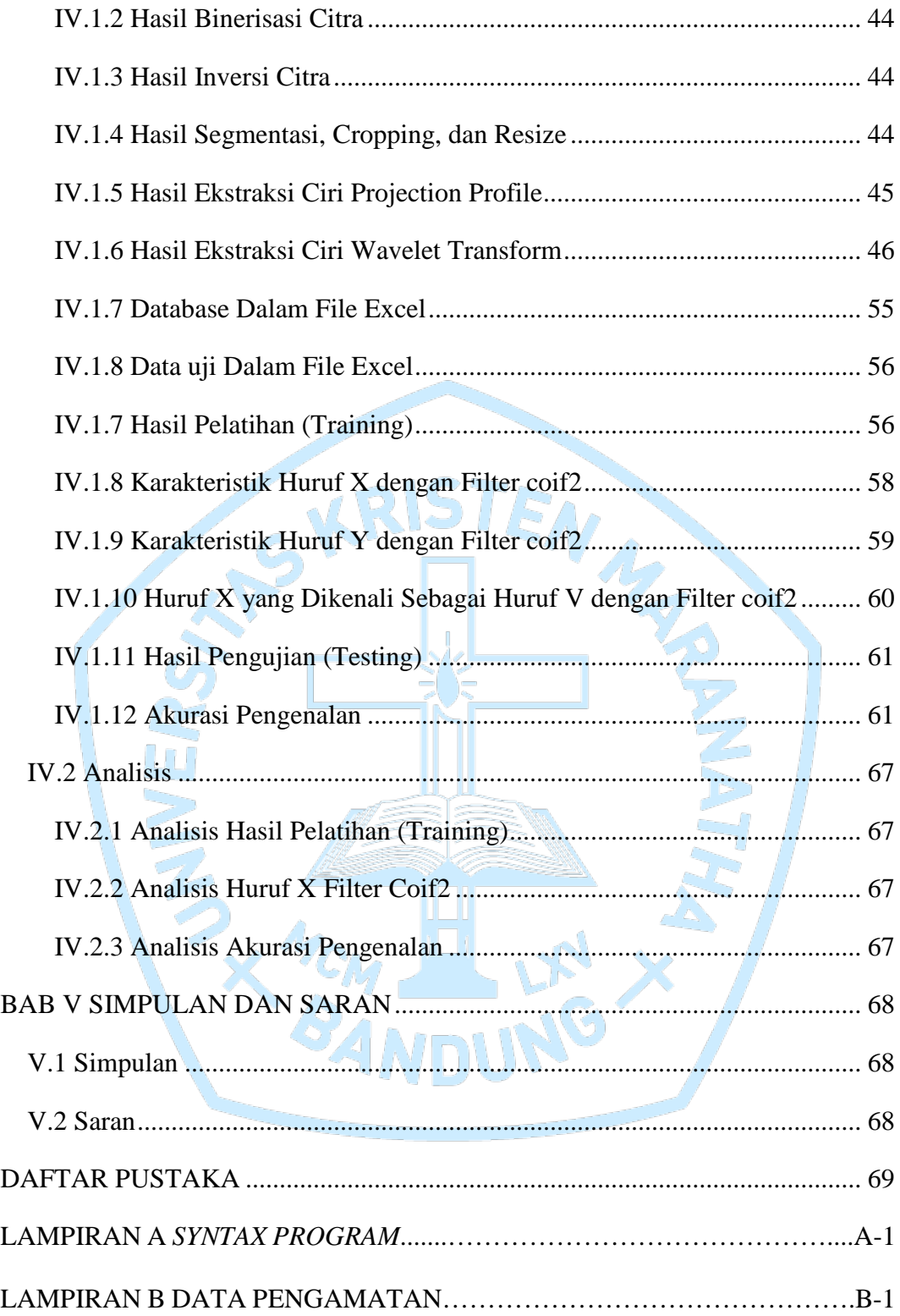

### **DAFTAR GAMBAR**

<span id="page-5-0"></span>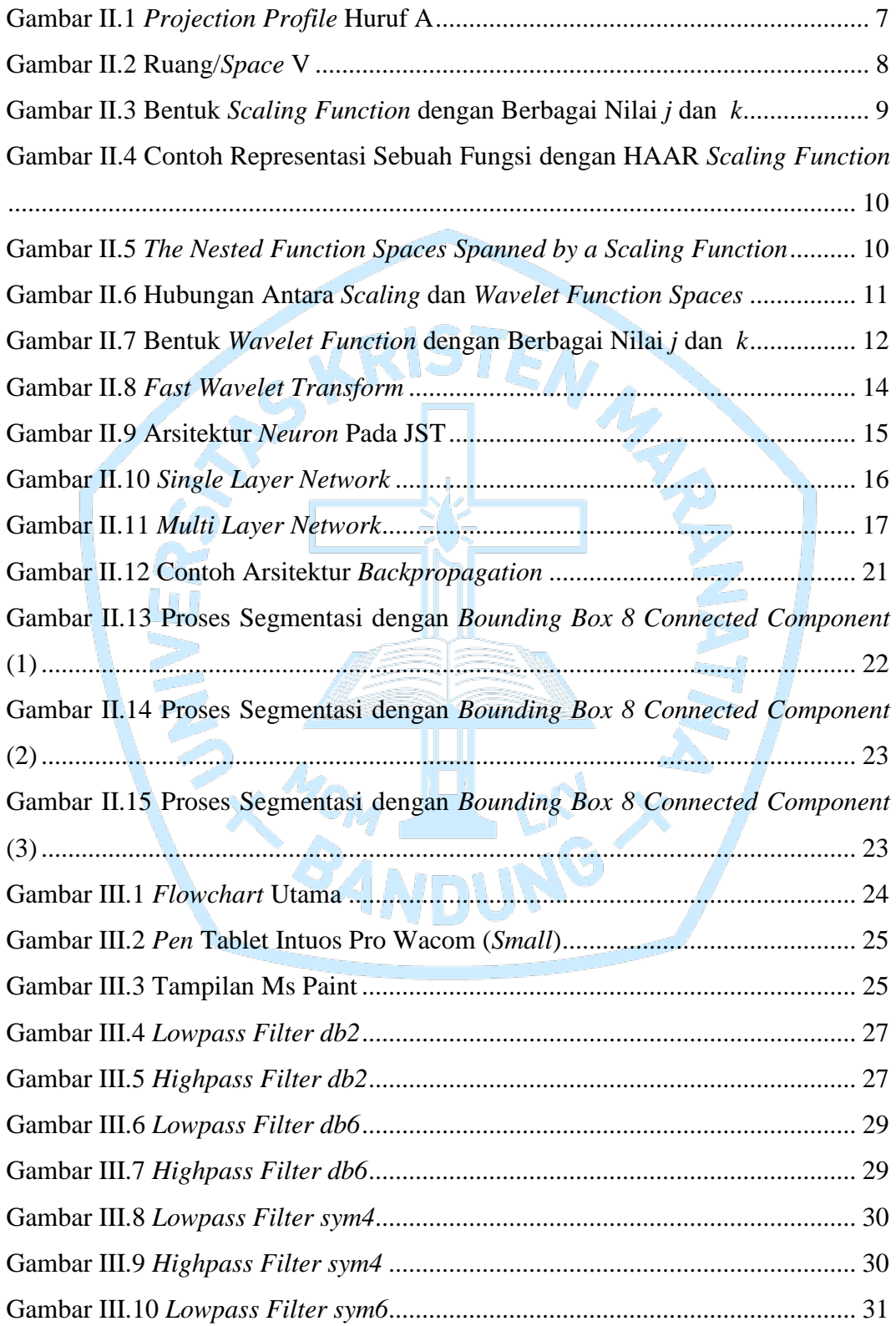

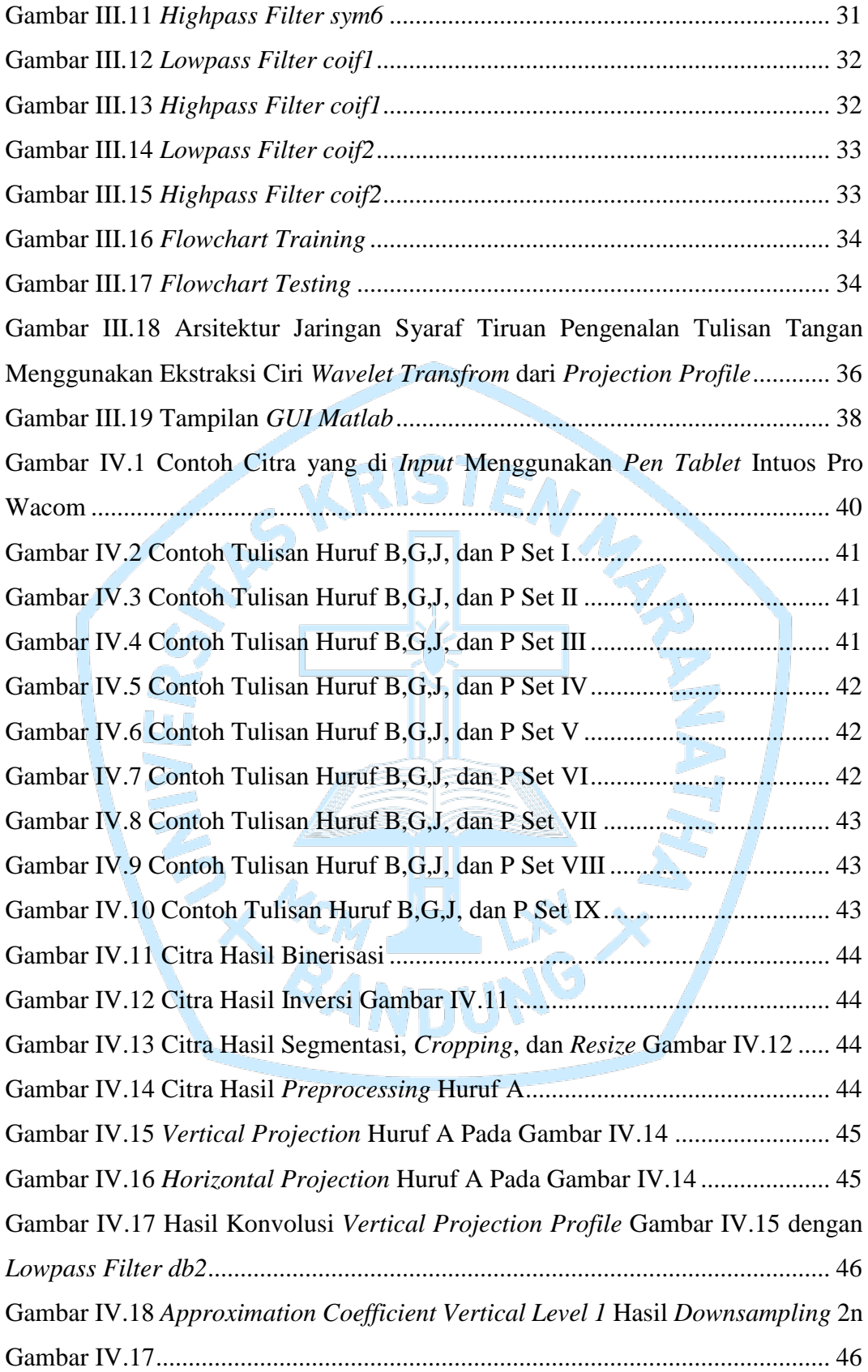

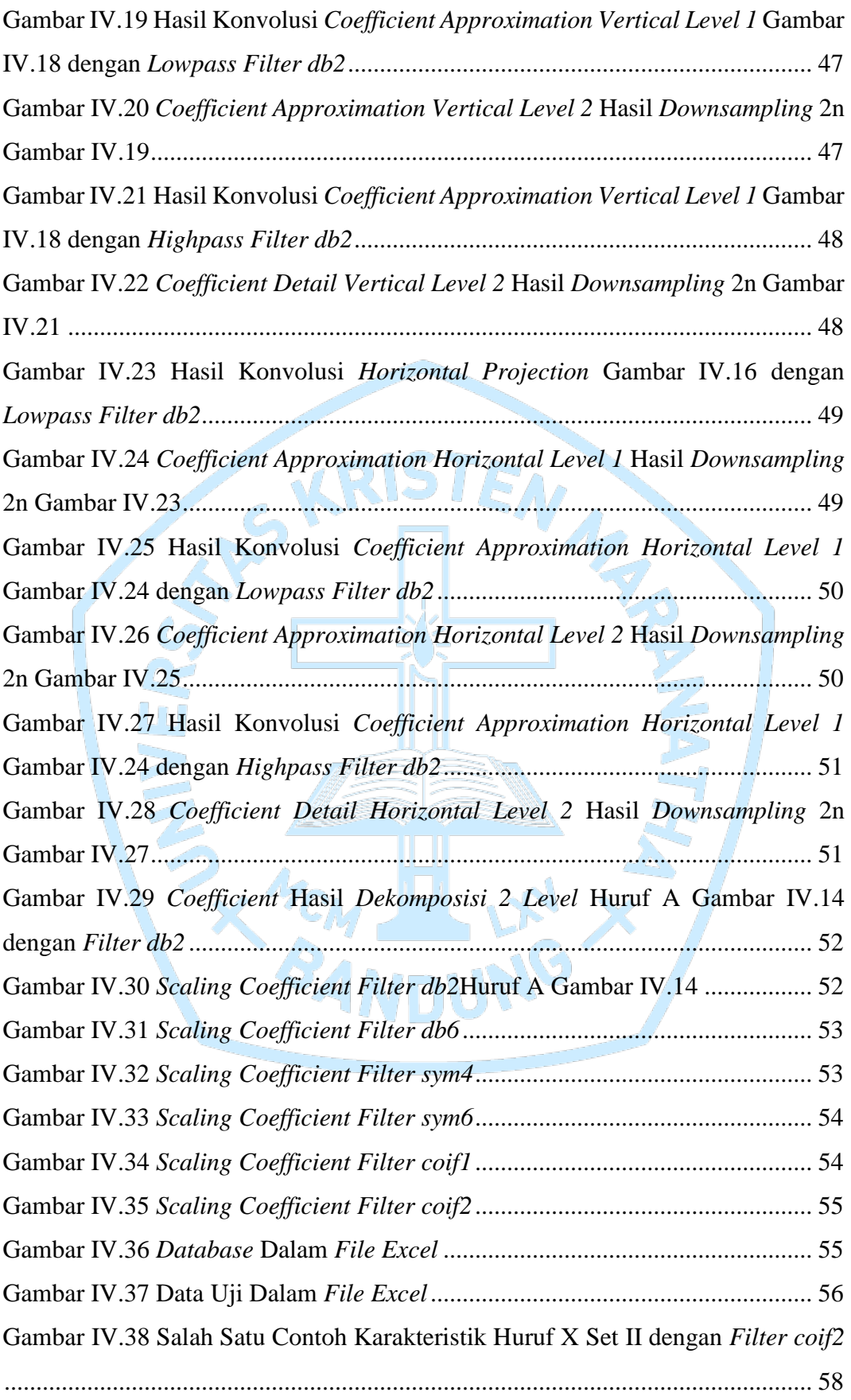

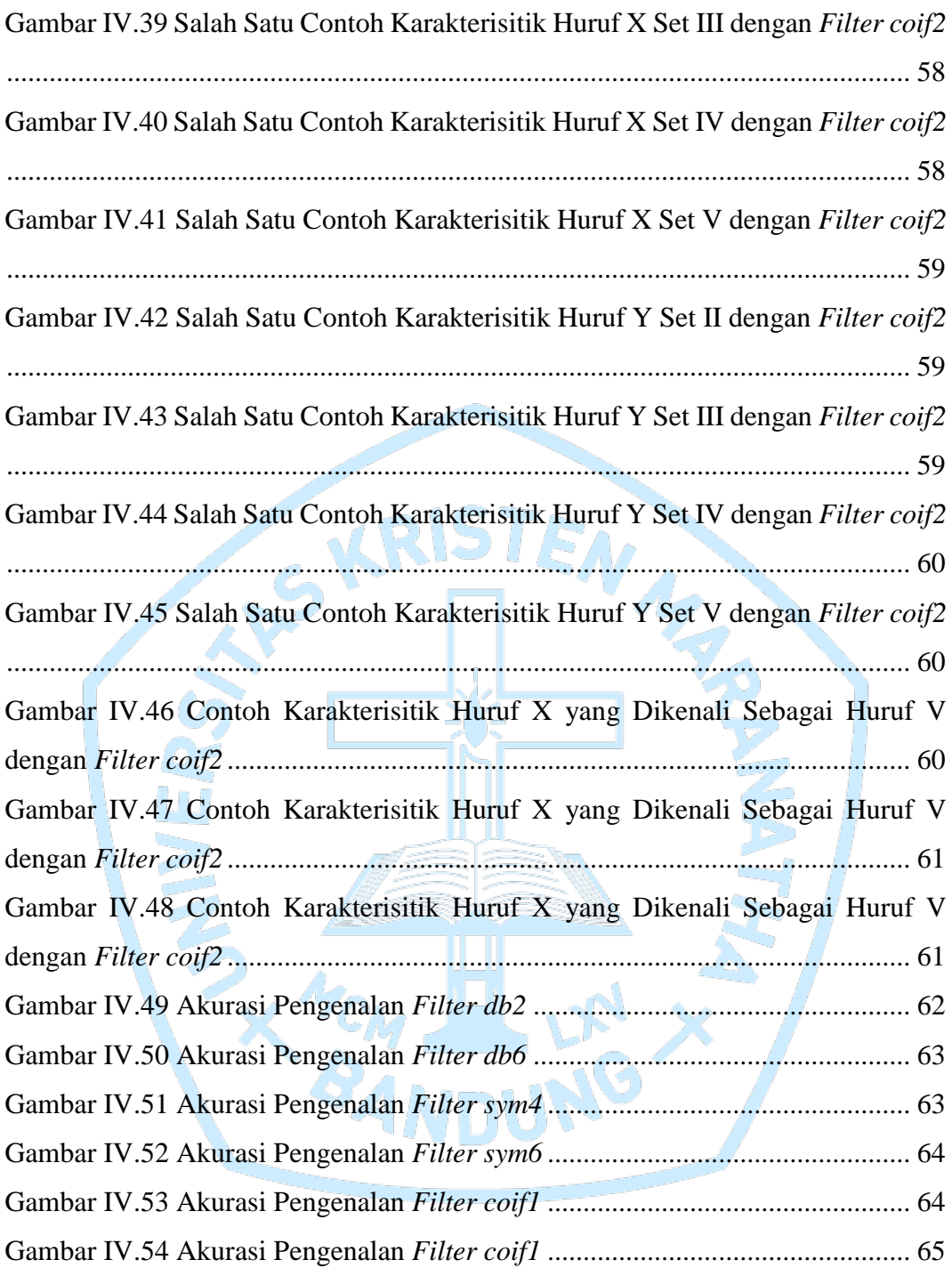

## **DAFTAR TABEL**

<span id="page-9-0"></span>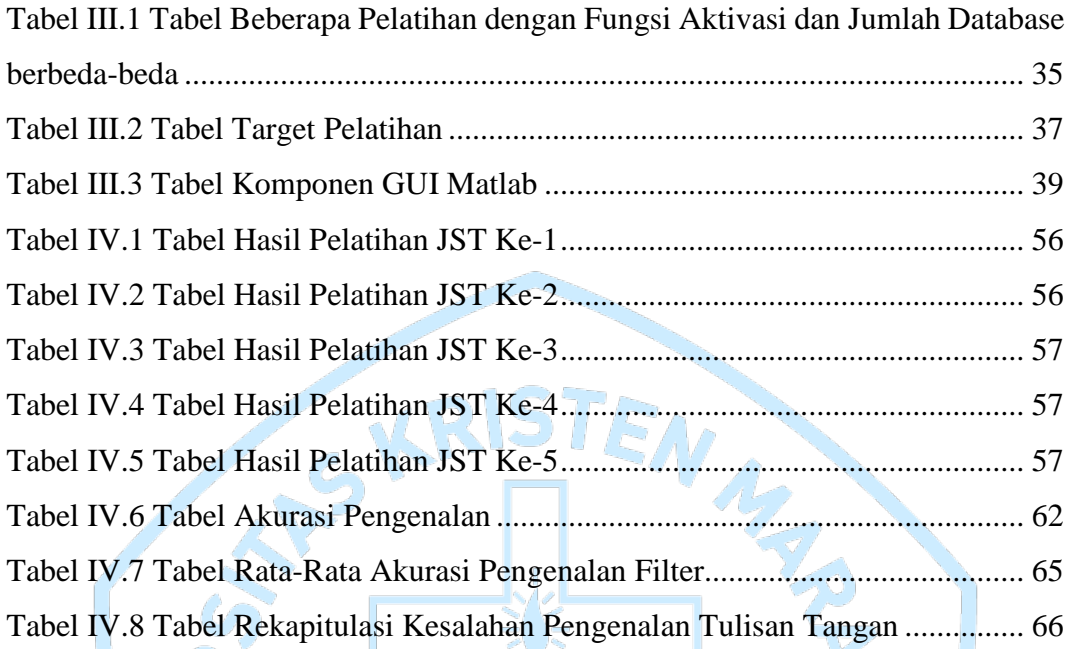

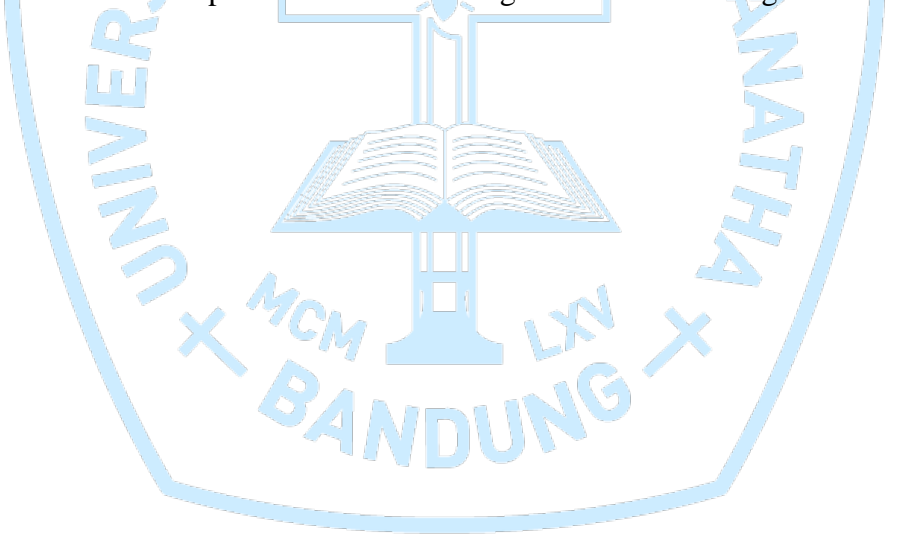

## **DAFTAR LAMPIRAN**

<span id="page-10-0"></span>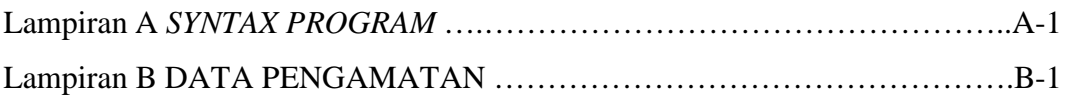

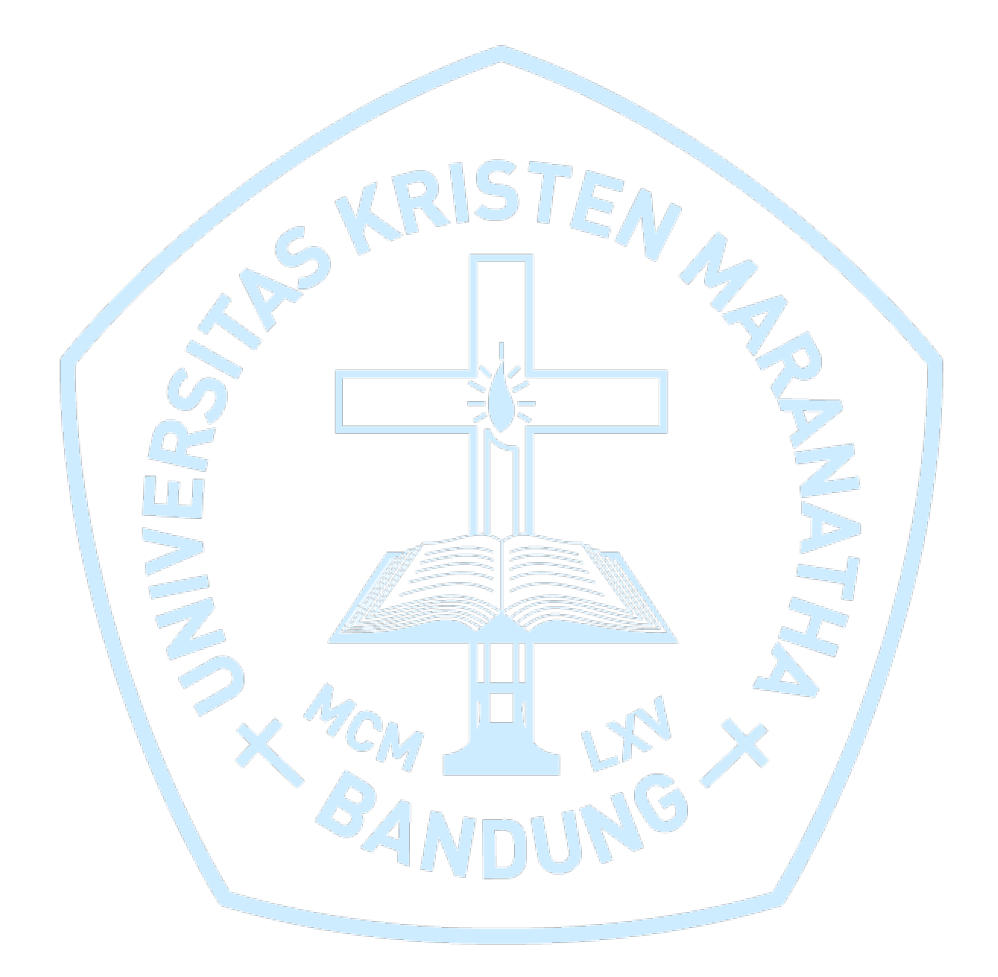